# **python for [everyone](http://reflectionsjournal.org/download.php?q=python for everyone answer key.pdf) answer key.pdf**

**FREE PDF [DOWNLOAD](http://reflectionsjournal.org/download.php?q=python for everyone answer key.pdf)**

**[NOW!!!](http://reflectionsjournal.org/download.php?q=python for everyone answer key.pdf)**

Source #2:

**python for [everyone](http://reflectionsjournal.org/download2.php?q=python for everyone answer key.pdf) answer key.pdf FREE PDF [DOWNLOAD](http://reflectionsjournal.org/download2.php?q=python for everyone answer key.pdf)**

28 RESULTS

#### **Planet [Python](http://planetpython.org/) planetpython**.org

On the Morepath. In 2013 I put some smaller pieces I had been playing with for a while together and created Morepath, a server **Python** web framework.

# **Monty Python and the Holy Grail** - **[Wikipedia](https://en.wikipedia.org/wiki/Monty_Python_and_the_Holy_Grail)**

https://**en.wikipedia.org**/wiki/**Monty\_Python\_and\_the\_Holy\_Grail Monty Python and the Holy Grail** is a 1975 British slapstick comedy film concerning the Arthurian legend, written and performed by the comedy group of Monty **Python** ...

### function - **Why are Python lambdas useful**? - **Stack [Overflow](http://stackoverflow.com/questions/890128/why-are-python-lambdas-useful)**

**stackoverflow.com**/questions/890128/**why-are-python-lambdas-useful** I'm trying to figure out **Python** lambdas. Is lambda one of those "interesting" language items that in real life should be forgotten? I'm sure there are some edge cases ...

## **null object in Python**? - **Stack [Overflow](http://stackoverflow.com/questions/3289601/null-object-in-python)**

**stackoverflow.com**/questions/3289601 How do I refer to the **null object in Python**? ... In **Python**, to represent the absence of a value, you can use the None value (types.NoneType.None) for objects and ...

#### 1. **Language [Processing](http://www.nltk.org/book/ch01.html) and Python** www.nltk.org/book/ch01.html

1. **Language Processing and Python**. It is easy to get our hands on millions of words of text. What can we do with it, assuming we can write some simple programs?

## Learn **Python**, it's CAKE [\(Beginners\)](https://www.udemy.com/learning-python-not-the-snake/) | **Udemy**

https://**www.udemy.com**/learning-**python**-not-the-snake 05:44 Downloading **Python**. Before you start, you will need **Python** on your computer, but you may not need to download it. First of all check that you don ...

# **Python for [Penetration](https://www.sans.org/course/python-for-pen-testers)** Testing | SANS | **Python** Pen Test ...

https://**www.sans.org**/course/**python**-for-pen-testers **Python for penetration** testing and **python for penetration testers** for pentest skill development is a **SANS Institute** penetration testing course.

### How to use \*args and \*\*kwargs in **Python** - [SaltyCrane](http://www.saltycrane.com/blog/2008/01/how-to-use-args-and-kwargs-in-python/) Blog

www.saltycrane.com/blog/2008/01/how-to-use-args-and-kwargs-in-**python** Or, How to use variable length argument lists in **Python**. The special syntax, \*args and \*\* kwargs in function definitions is used to pass a variable number of arguments ...

#### **Python** for [Programmers:](http://www.computerscienceonline.org/cutting-edge/python/) - **Computer Science** Online www.**computerscience**online.org/cutting-edge/**python**

Programming in **Python**. **Python** is an extremely versatile language used in a wide variety of applications today. Whether you want to build a video game using the  $\hat{a}\hat{\epsilon}$ 

## **Python [Scripting](http://www.cgmasters.net/free-tutorials/python-scripting/) for the Game Engine** : CG Masters

www.cgmasters.net/free-tutorials/**python**-scripting **Python Scripting for the Game Engine**. Posted by Chris Plush on February 22nd, 2012 | Comments (172) Learning **Python**! \*\*\*Updated for Blender 2.78\*\*\* In this beginner ...

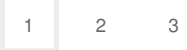

Privacy and [Cookies](http://go.microsoft.com/fwlink/?LinkId=521839&CLCID=0409) [Legal](http://go.microsoft.com/fwlink/?LinkID=246338&CLCID=0409) [Advertise](http://go.microsoft.com/?linkid=9844325) [About](http://go.microsoft.com/fwlink/?LinkID=286759&CLCID=409) our ads [Help](http://go.microsoft.com/fwlink/?LinkID=617297) [Feedback](file:///tmp/wktemp-ea9e1d80-1fa0-4ad7-870e-89e6d13fc24e.html#) © 2017 Microsoft